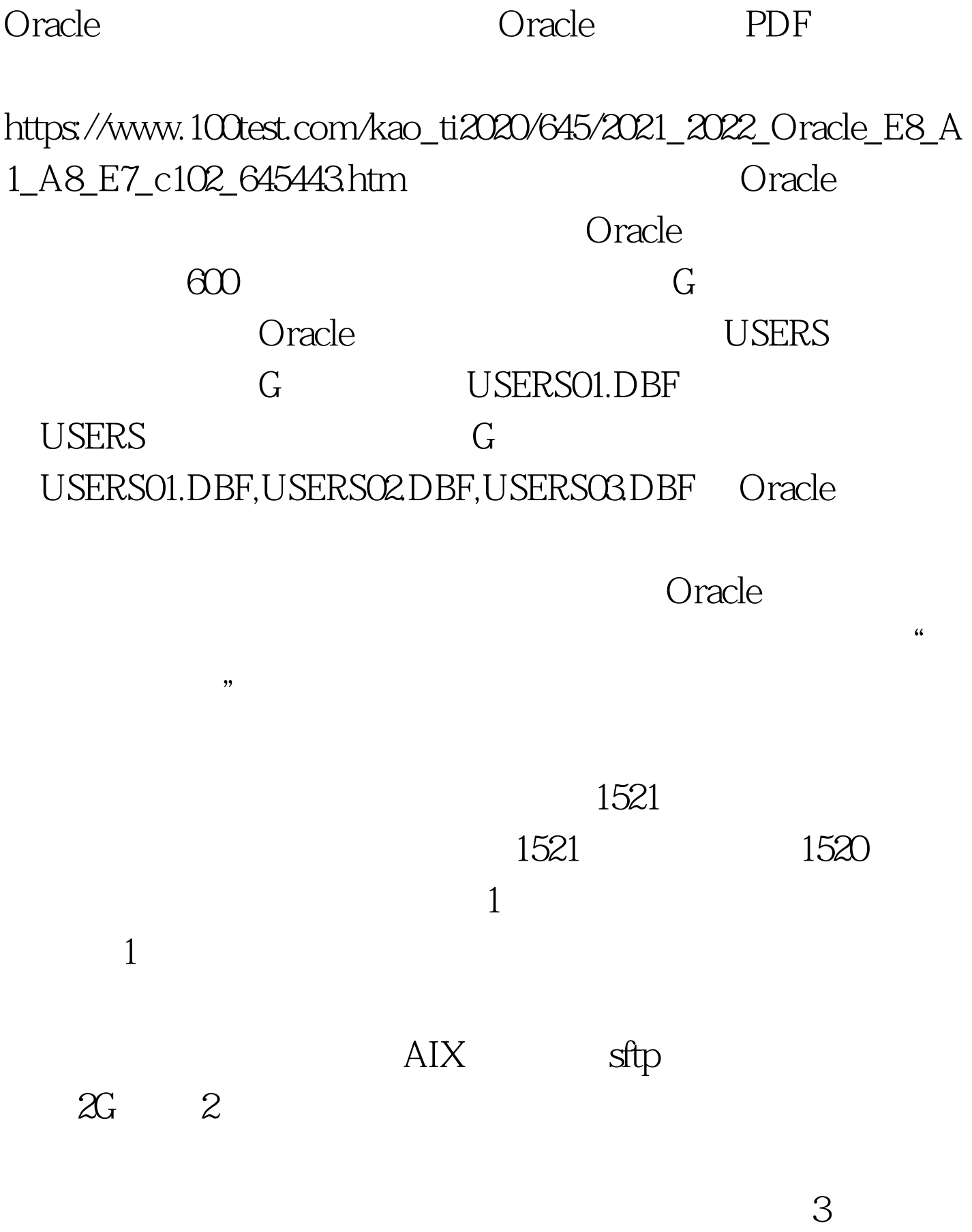

offline

 $100Test$ 

www.100test.com